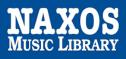

Naxos Music Library [NML] is the world's largest online classical music library. Currently, it offers streaming access to more than 174,747 CDs with more than 2,732,681 tracks of both standard and rare repertoire. Over 600 new titles are being added to the library each month.

The library offers the complete Naxos and Marco Polo catalogues plus the complete catalogues or selected titles from over 950 record labels, with more labels joining every month. Along with classical music, jazz, world, and pop/rock are also represented.

NML can be accessed from any computer, anywhere, anytime. With the iOS and Android apps, subscribers can also access the service on the go with mobile devices (Information above, as at 10 Oct 2022).

# PART I ONLINE STREAMING AT WEB BROWSER

By logging into your **Hong Kong Public Libraries (HKPL) registered account**, you can enjoy to access e-database on your computer via <a href="https://www-naxosmusiclibrary-com.ezproxy.hkpl.gov.hk">https://www-naxosmusiclibrary-com.ezproxy.hkpl.gov.hk</a>.

#### Step 1: Sign in by entering your HKPL registered account number and password.

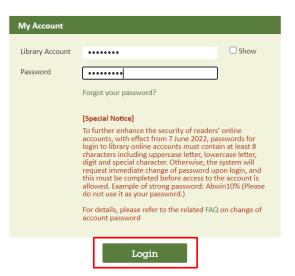

Step 2: The account will be shown as HKPL and other languages can be selected.

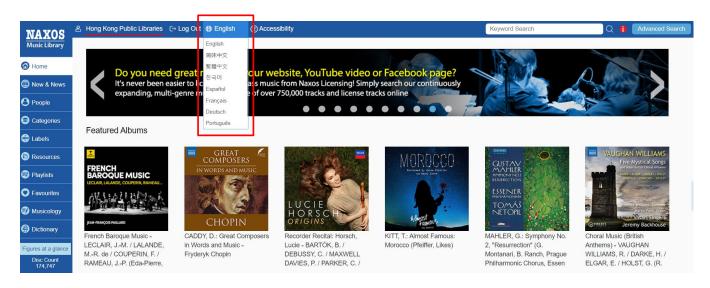

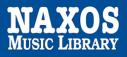

#### 1.1 HOW TO SEARCH FOR E-DATABASE

#### KEYWORD SEARCH

Step 1: Enter the keywords in the search box e.g. album, work title, name of artist, composer.

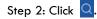

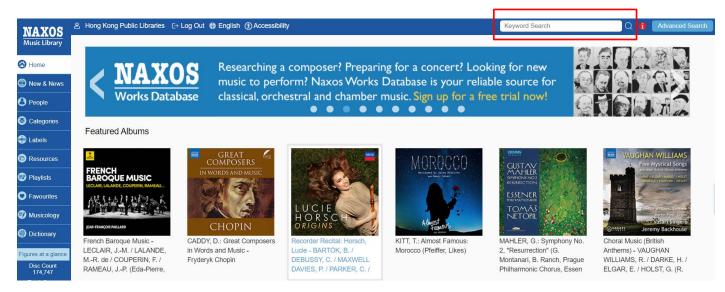

#### BROWSING SEARCH

Step 1: Click "New & News", the titles and albums newly added are shown in "Recent Additions".

| NAXOS 👌               | B Hong Kong Public Li                                 | raries C→ Log Out ) English ⑦ Accessibility                                                                      | Keyword Search Q                        |
|-----------------------|-------------------------------------------------------|----------------------------------------------------------------------------------------------------|-----------------------------------------|
| Music Library         | Recent Additi                                         | ns New Releases News                                                                                             |                                         |
| Home                  | Albums adde                                           | d 10 Oct 2022 - 16 Oct 2022                                                                                      |                                         |
| New & News            |                                                       |                                                                                                    | Select Date Range: 10 Oct 2022 - 16 Oct |
| People                |                                                       |                                                                                                    | Color Bate Hange.                       |
| Categories            | Thugo Alfvén<br>PAPILLON                              | ALFVÉN, H.: Mixed Choir a cappella Works (Papillon) (Erik Westberg Vocal Ensemble, West<br>Label Swedish Society | berg)                                   |
| Labels                | Works for<br>minodelsnir<br>a cappella                | Categories Choral - Sacred; Choral - Secular<br>Composer Alfvén, Hugo                                            |                                         |
| Resources             | Contraction<br>World Insention<br>Contract Statistics | Artists         Antonson, Terese Erik Westberg Vocal Ensemble Olsson, Andreas E West                             | berg, Erik                              |
| Playlists             | 1 1 2                                                 | ARNOLD, M.: English Dances, Sets 1 and 2 (London Philharmonic, Boult)                                            |                                         |
| Favourites            | Englishe Dances                                       | Label Decca<br>Category Orchestral                                                                               |                                         |
| Musicology            | en lance painties accurate                            | Composers Arnold, Malcolm Elgar, Edward                                                                          |                                         |
| Dictionary            | DECCA                                                 | Artists Boult, Adrian London Philharmonic Orchestra                                                              |                                         |
|                       | JCSADI<br>SISSINAASIDE<br>DARRE ANDRUIS CP II         | BACH, J.C.: Flute Sonatas Nos. 1-6 (Redel, Haebler)                                                              |                                         |
| igures at a glance    |                                                       | Label Decca                                                                                                    |                                         |
| Disc Count<br>174,747 |                                                       | Category Chamber Music                                                                                           |                                         |

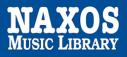

## BROWSING SEARCH

Step 2: Click "New Releases" and browse an alphabetical listing of CDs by "Category" or "Label".

| NAXOS               | A Hong Kong Public Libraries $\Box \to Lo$ | og Out ∯ English ⑦ Accessibility                                                                                                    | Keyword Search                                                       | ) Q    |
|---------------------|--------------------------------------------|----------------------------------------------------------------------------------------------------|----------------------------------------------------------------------|--------|
| Music Library       | Recent Additions Ne                        | w Releases News                                                                                                    |                                                                      |        |
| 🔞 Home              |                                            |                                                                                                    |                                                                      |        |
| 🕲 New & News        | Label Category                             | Ballet                                                                                                    |                                                                      |        |
| <b>O</b> People     | Ballet                                     |                                                                                                    |                                                                      |        |
| Scategories         | Chamber Music                              | CLASSICAL MUSIC - To Lift Your Spirits, Vol. 2 (Doherty, Seymour, Vasilak<br>Adelaide Symphony Orchestra / Albert, Werner Andreas / Australian Brandenbu                                                                                                    |                                                                      |        |
| 💮 Labels            | Choral - Sacred                            | Bonynge, Richard / Braithwaite, Nicolas / Caetani, Oleg / Campbell, David / Cislowska, Tamara Anna / Clark, William / Crabb, James / Cr                                                                                                    |                                                                      | 1 - C  |
| Resources           | Choral - Secular                           | Doherty, Diana / Dyer, Paul / Edwardes, Claire / Forsyth, Nicole / Fowles, Glenys / Gondwana Voices / Goto, Aiko / Green, Philip / Grigoryan Bi<br>Grigoryan, Sharon / Grigoryan, Slava / Guitar Trek / Halász, Michael / Howard, Leslie / Huang, Chu-Fang / Jevons, Madeleine / Lacey, Genevic |                                                                      |        |
| Playlists           | Concerto                                   | Lessing, Sebastian / Macliver, Sara / Mann, Paul / Matsuura-Miller, Kyla / McDo<br>Noble, Guy / Oquey, Alexandre / Orchestra of the Antipodes / Payne, Geoffrey /                                                                                                    |                                                                      |        |
| C Favourites        | Contemporary Jazz                          | Rathbone, Helena / Rudner, Ola / Russell, Sally-Anne / Schaupp, Karin / Serapl                                                                                                    | him Trio / Seymour, Andrew / Sinfonia Australis / Stephens, Gre      | g / Su |
| Musicology          | Cross-Over                                 | Mark / Sydney Symphony Orchestra / Tasmanian Symphony Orchestra / Thoma                                                                                                    | as, Patrick / Vasilakis, Niki / Walker, Antony / Williams, Lyn / Yea | don, E |
| Dictionary          | Film and TV Music                          | MEYERBEER, G.: Overtures / Stage Music - Der Fischer und das Milchmät<br>Czech Chamber Philharmonic Orchestra, Pardubice / Salvi, Dario                                                                                                    | dchen / Wirt und Gast (Czech Chamber Philharmonic, Pardu             | ubice, |
| Figures at a glance | Non-Fiction                                | TERRIFIC TRUMPET - Best Loved Classical Trumpet Music                                                                                                    |                                                                      |        |

### ADVANCED SEARCH

Step 1: Click "Advanced Search" at the right corner of the top.

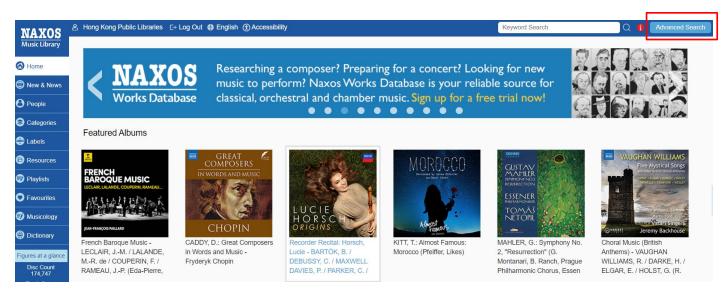

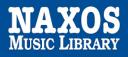

## ADVANCED SEARCH

Step 2: Enter keywords into the fields such as "Country", "Featured Instrument", "Performing group" on the page and click "Search".

| Advanced Search                               |   |         |                         |            |            |    |
|-----------------------------------------------|---|---------|-------------------------|------------|------------|----|
| Composer (Surname first)                      |   | Catego  | огу                     |            |            |    |
| Enter composer (surname first)                | Q | Enter   | Enter category          |            |            | Q  |
| Arranger (Surname first)                      |   | Featur  | Featured Instrument     |            |            |    |
| Enter arranger (surname first)                | Q | Enter   | featured instrument     |            |            | Q  |
| Lyricist (Surname first)                      |   | Period  |                         |            |            |    |
| Enter lyricist (surname first)                | Q | Enter   | period                  |            |            | Q  |
| Artist (Surname first)                        |   | Countr  | y / Territory           |            |            |    |
| Enter artist (surname first)                  | Q | Enter   | Enter country/territory |            |            | Q  |
| Performing Group (Choir, Ensemble, Orchestra) |   | Year C  | omposed                 |            |            |    |
| Enter performing group                        | Q | from    | Enter year              | to         | Enter year |    |
| Label                                         |   | Album   | Released Year Range     |            |            |    |
| Enter label                                   | Q | from    | Enter year              | to         | Enter year |    |
| Work Title                                    |   | Specifi | c Month and Year / Yea  | ar Release | d          |    |
| Enter work title                              |   | Mont    | h 🔻                     | Yea        | ır         | •  |
|                                               |   | Duratio | on from 0 to 150 minute | es         |            |    |
|                                               |   | 0       |                         |            |            | -0 |
|                                               |   |         |                         |            |            |    |
| Search                                        |   |         | Clear                   |            |            |    |
|                                               |   |         |                         |            |            |    |

Step 3: The magnifying glass 🔍 next to the box provides a drop-down alphabetical list of desired terms.

Step 4: Select the item you want and click "Search."

|                          |                         | Composers               |                       |
|--------------------------|-------------------------|-------------------------|-----------------------|
| ABCDEFG                  | ΗΙJΚΙΜΝΟΡ               | QRSTUVWX                | Y Z Others            |
| Pr                       | revious 1 2 3 4 5       | 6 7 8 9 10 23           | 24 Next               |
| A Bu,                    | Abair, Mindi Beth       | Abdelfattah, Mohamed    | Abelard, Peter        |
| A, Kejian                | Abalos, Adolfo          | Abdelmoula, Jean-Sélim  | Abelardo, Nicanor     |
| Aa, Michel van der       | Abanyuramatwi,          | Abderemane, Said Hachim | Abell, David          |
| Aaa, Tore W              | Abao,                   | Abdi, Behzad            | Abell, Jack           |
| Aagaard, Thorvald        | Abate, Shelagh          | Abdimomyn, Zheldibayev  | Abels, Michael        |
| Aagaard-Nilsen, Torstein | Abaz, Vladimir          | Abdy, Emily             | Abeni, Maurizio       |
| Aagesen, Truid           | Abaza, Arkady           | Abe, Isao               | Abercrombie, John     |
| Aagre, Froy              | Abaza, Erast Ageevitch  | Abe, Keiko              | Aberdam, Eliane       |
| Aaken, Van               | Abba, Joe               | Abe, Komei              | Aberer, Rolf          |
| Aakjær, Jeppe            | Abbado, Marcello        | Abe, Miho               | Aberg, Ingemar        |
| Aaltoila, Heikki         | Abbate, Luigi           | Abe, Shunske            | Aberg, Lars           |
| Aamodt, Valter Emil      | Abbatini, Antonio Maria | Abe, Yuichi             | Aberg, Lennart        |
| Aamot, Kirk              | Abbing, Evert K.        | Abedian, Arsalan        | Aberg, Sven           |
| Aaquist, Svend           | Abbing, Jörg            | Abeille, Pierre-Cesar   | Aberg, Tomas          |
| Aaron, Jack              | Abbondio, Isidoro       | Abel, Carl Friedrich    | Aberle, Juan          |
| Aaronson, Irving         | ABBOTT,                 | Abel, Clamor Heinrich   | Abert, Johann Joseph  |
| Aarøen, Asgeir           | Abbott, Alan            | Abel, David             | Abidi, Omar           |
| Aas, Tore                | Abbott, Clifford        | Abel, Mark              | Abigana, Brett        |
| Aava, Kari               | Abbott, Katy            | Abel, Morten            | Abing,                |
| Abad, Eduardo Flores     | Abdallah, Georges       | Abel, Otto              | Abingdon, 4th Earl of |
| Abado, Marwan            | Abdallah, Kamildine     | Abel, Yorick-Alexander  | Abis, Amoret          |
| Abaee, Reza              | Abdel-Gawad, Riad       | Abela, Georgina         | Ablinger, Peter       |
| Abaelard, Peter          | Abdel-Rahim, Gamal      | Abela, Paul             | Abloniz, Miguel       |

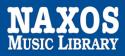

# 1.2 HOW TO MANAGE THE DETAILS PAGE

Step 1: A new window include Album Information and Booklet will be shown when an item is selected after searching.

Home > Naxos > ABRAHAM, P.: Ball at the Savoy [Operetta] (Sung in English) (A. Kelly, G. Frantzen, R.T. Oldham, C.F. Gruel, Chicago Folks Operetta, A. Barrese)

| Pail<br>ABRAHÁM                                                                                                    | ABRAHAM, P.: Ball at the Savoy [Operetta] (Sung in English) (A. Kelly, G. Frantzen, R.T. Oldham, C.F. Gruel, Chica<br>Folks Operetta, A. Barrese)                                                                                                    | go          |
|----------------------------------------------------------------------------------------------------|----------------------------------------------------------------------------------------------------|-------------|
| Little-zenos<br>Beall at the Savoy<br>Operate in More and<br>Grand Frances<br>Open Inton (More and<br>Open Inton (More and | Hungarian composer Paul Abrahám enjoyed huge success across Europe with his 'jazz operettas', not least in Weimar Berlin where his works scored for an orchestra augmented by a jazz band caused a sensation. Ball im Savoy ('Ball at the Savoy') has a plot reminiscent of Die Read more |             |
| Mark Skags<br>Aldred Skags<br>att Dyson                                                                                    | Artist Details (+)                                                                                                    |             |
| ks Operetta<br>thony Barrese                                                                                               | Disc 1                                                                                                    | t ~ ©       |
|                                                                                                    | Abraham, Paul<br>Barrese, Anthony / Grimminger, Matthias / Hagedorn, Henning - arranger(s)<br>Frantzen, Gerald / Glagov, Hersh / Grunwald, Alfred / Löhner-Beda, Fritz - lyricist(s)                                                                                                    |             |
| NAXOS                                                                                                    | Ball im Savoy (Ball at the Savoy) (arr. A. Barrese, M. Grimminger and H. Hagedorn for voices and orchestra) (Sung in English)                                                                                                    | i) 02:19:56 |
|                                                                                                    | ✓ 1                                                                                                    | 00:02:40    |
|                                                                                                    | 2 (→ » Introduction: My dear Venezia bella Venezia! - Will you be true? (Chorus, Madeleine, Aristide)                                                                                                    | 00:05:15    |
| emium Sound Quality                                                                                                    | 3 (+) » Act I Scene 1: Where are they? (Lily, Paulette, Hermence, René, Ernst)                                                                                                    | 00:00:46    |
| klet                                                                                                    | 4 + w Act I Scene 1: Sevilla: A toast to madame, a toast to Marquisl (Chorus, Madeleine, Aristide)                                                                                                    | 00:02:41    |
| cover image                                                                                                    | 5 📀 » Act I Scene 2: What a pleasure it is to see you all again (Aristide, Madeleine, René, Hermence, Paulette, Lily, Ernst, Archibald)                                                                                                    | 00:02:05    |
| formation                                                                                                    | 6 • Act   Scene 2: There's only one lady for me - Duet: Without your love, where would   be? (Aristide, Madeleine)                                                                                                    | 00:03:29    |
| r: Operetta                                                                                                    | 7 (+) » Act I Scene 3: What a lovely garden (Lily, Paulette)                                                                                                    | 00:00:08    |
| er(s):<br>n, Paul                                                                                                    | 8 (+) » Act I Scene 4: Who needs gin when I'm herel (Mustafa, Liiy, Paulette, Hermence, Bébé)                                                                                                    | 00:00:28    |
| s):                                                                                                    | 9 📀 » Act I Scene 4: My father, on the other hand - At Home along the Bosporus: Halla, halla, halla, halla, Lily, Paulette, Hermence, Bébé)                                                                                                    | 00:02:12    |
| zen, Gerald; Glagov, Hersh; Grünwald,<br>I; Löhner-Beda, Fritz                                                             | 10 (+) » Act I Scene 5: Aristide! How was the honeymoon? (Mustafa, Aristide)                                                                                                    | 00:01:57    |

#### Step 2: Click () to show work information.

Home > Naxos > ABRAHAM, P.: Ball at the Savoy [Operetta] (Sung in English) (A. Kelly, G. Frantzen, R.T. Oldham, C.F. Gruel, Chicago Folks Operetta, A. Barrese)

| REC<br>REC<br>REC<br>REC<br>REC<br>REC<br>REC<br>REC                     | ABRAHAM, P.: Ball at the Savoy [Operetta] (Sung in English) (A. Kelly, G. Frantzen, R.T. Oldham, C.F. Gruel, Chie<br>Folks Operetta, A. Barrese)<br>Hungarian composer Paul Abrahám enjoyed huge success across Europe with his 'jazz operettas', not least in Weimar Berlin where his works<br>scored for an orchestra augmented by a jazz band caused a sensation. Ball im Savoy ('Ball at the Savoy') has a plot reminiscent of Die<br>Read more<br>Artist Details •<br>Select All<br>Disc 1 |                              |
|--------------------------------------------------------------------------|----------------------------------------------------------------------------------------------------|------------------------------|
|                                                                          | Abraham, Paul<br>Barrese, Anthony / Grimminger, Matthias / Hagedorn, Henning - arranger(s)<br>Frantzen, Gerald / Glagov, Hersh / Grünwald, Alfred / Löhner-Beda, Fritz - lyricist(s)                                                                                                    |                              |
| NAXOS                                                                    | Generation (Ball at the Savoy) (arr. A. Barrese, M. Grimminger and H. Hagedorn for voices and orchestra) (Sung in English)                                                                                                    | <ol> <li>02:19:56</li> </ol> |
|                                                                          | ✓ 1 (+) » Prelude: Waltz: Ball at the Savoy                                                                                                    | 00:02:40                     |
|                                                                          | 2 (+) » Introduction: My dear Venezia bella Venezia! - Will you be true? (Chorus, Madeleine, Aristide)                                                                                                    | 00:05:15                     |
| Premium Sound Quality                                                    | 3 (+) » Act I Scene 1: Where are they? (Lily, Paulette, Hermence, René, Ernst)                                                                                                    | 00:00:46                     |
| P Booklet                                                                | 4 + » Act I Scene 1: Sevilla: A toast to madame, a toast to Marquis! (Chorus, Madeleine, Aristide)                                                                                                    | 00:02:41                     |
| P Backcover image                                                        | 5 📀 » Act I Scene 2: What a pleasure it is to see you all again (Aristide, Madeleine, René, Hermence, Paulette, Lily, Ernst, Archibald)                                                                                                    | 00:02:05                     |
| Album Information                                                        | 6 (+) » Act I Scene 2: There's only one lady for me - Duet: Without your love, where would I be? (Aristide, Madeleine)                                                                                                    | 00:03:29                     |
| Category: Operetta                                                       | ☐ 7 (+) » Act I Scene 3: What a lovely garden (Lily, Paulette)                                                                                                    | 00:00:08                     |
| Composer(s):<br>Abraham, Paul                                            | 8 (+) » Act I Scene 4: Who needs gin when I'm herel (Mustafa, Lily, Paulette, Hermence, Bébé)                                                                                                    | 00:00:28                     |
| Lyricist(s):                                                             | 9 (+) » Act I Scene 4: My father, on the other hand - At Home along the Bosporus: Halla, haila, hail (Mustafa, Lily, Paulette, Hermence, Bébé)                                                                                                    | 00:02:12                     |
| Frantzen, Gerald; Glagov, Hersh; Grünwald,<br>Alfred; Löhner-Beda, Fritz | 10 (+) » Act I Scene 5: Aristide! How was the honeymoon? (Mustafa, Aristide)                                                                                                    | 00:01:57                     |

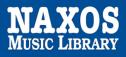

#### Step 3: Select the box next to the certain track or "Select All" .

Step 4: Click "()" and a default player for music streaming will be shown.

Home > Naxos > ABRAHAM, P.; Ball at the Savoy [Operetta] (Sung in English) (A. Kelly, G. Frantzen, R.T. Oldham, C.F. Gruel, Chicago Folks Operetta, A. Barrese)

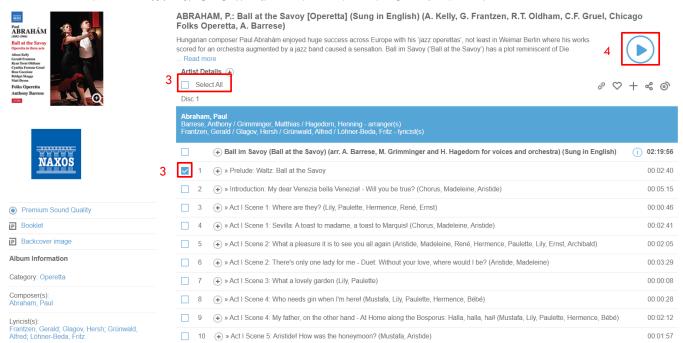

## Step 5: Select favorite tracks and click "+" that the bookmarked item record will be put under personalized playlist account.

Home > Naxos > ABRAHAM, P.: Ball at the Savoy [Operetta] (Sung in English) (A. Kelly, G. Frantzen, R.T. Oldham, C.F. Gruel, Chicago Folks Operetta, A. Barrese)

| Par<br>Par<br>Antonio<br>Barto Savey<br>Portris former<br>Conter Former<br>Conter Former<br>Conter Former<br>Conter Former<br>Conter Former<br>Conter<br>Former<br>Barto Romer<br>Conter<br>Former<br>Barto Romer<br>Barto Rom | ABRAHAM, P.: Ball at the Savoy [Operetta] (Sung in English) (A. Kelly, G. Frantzen, R.T. Oldham, C.F. Gruel, Chic<br>Folks Operetta, A. Barrese)<br>Hungarian composer Paul Abrahám enjoyed huge success across Europe with his 'jazz operettas', not least in Weimar Berlin where his works<br>scored for an orchestra augmented by a jazz band caused a sensation. Ball im Savoy ('Ball at the Savoy') has a plot reminiscent of Die<br>Read more<br>Artist Details ⊕<br>Select All | ago         |
|----------------------------------------------------------------------------------------------------|----------------------------------------------------------------------------------------------------|-------------|
| Anthony Barrese                                                                                                    | Disc 1  Abraham, Paul Barrese, Anthony / Grimminger, Matthias / Hagedorn, Henning - arranger(s) Frantzen, Gerald / Glagov, Hersh / Grünwald, Alfred / Lohner-Beda, Fritz - lyricist(s)  (+) Ball im Savoy (Ball at the Savoy) (arr. A. Barrese, M. Grimminger and H. Hagedorn for voices and orchestra) (Sung in English)                                                                                                    | () 02:19:56 |
| NAXOS                                                                                                    | <ul> <li>✓ 1 (→ » Prelude: Waltz: Ball at the Savoy</li> <li>2 (→ ) » Introduction: My dear Venezia bella Venezial - Will you be true? (Chorus, Madeleine, Aristide)</li> </ul>                                                                                                    | 00:02:40    |
| Premium Sound Quality                                                                                                    | 2          ⊕ > Antiouduction, my dear vehicitatione with policitation (childres, madelenne, Ausuce)          3          ⊕ > Act I Scene 1: Where are they? (Lily, Paulette, Hermence, René, Ernst)                                                                                                    | 00:00:46    |
| P Booklet                                                                                                    | □ 4 • » Act I Scene 1: Sevilla: A toast to madame, a toast to Marquist (Chorus, Madeleine, Aristide)                                                                                                    | 00:02:41    |
| Backcover image                                                                                                    | 5 🔶 » Act I Scene 2: What a pleasure it is to see you all again (Aristide, Madeleine, René, Hermence, Paulette, Lily, Ernst, Archibald)                                                                                                    | 00:02:05    |
| Album Information                                                                                                    | 6 + » Act I Scene 2: There's only one lady for me - Duet: Without your love, where would I be? (Aristide, Madeleine)                                                                                                    | 00:03:29    |
| Category: Operetta                                                                                                    | 7 (+) » Act I Scene 3: What a lovely garden (Lily, Paulette)                                                                                                    | 00:00:08    |
| Composer(s):<br>Abraham, Paul                                                                                                    | 8 (+) » Act I Scene 4: Who needs gin when I'm here! (Mustafa, Lily, Paulette, Hermence, Bébé)                                                                                                    | 00:00:28    |
| Lyricist(s):                                                                                                    | 9 🕢 » Act I Scene 4: My father, on the other hand - At Home along the Bosporus: Halla, halla, hail (Mustafa, Lily, Paulette, Hermence, Bébé)                                                                                                    | 00:02:12    |
| Frantzen, Gerald; Glagov, Hersh; Grünwald,<br>Alfred; Löhner-Beda, Fritz                                                                                                    | □ 10 () » Act I Scene 5: Aristide! How was the honeymoon? (Mustafa, Aristide)                                                                                                    | 00:01:57    |

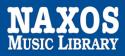

## 1.3 HOW TO MANAGE A PLAY QUEUE

## Step 1: Choose the music you want to listen, select the box next to the certain track or "Select All".

Home > Naxos > ABRAHAM, P: Ball at the Savoy [Operetta] (Sung in English) (A. Kelly, G. Frantzen, R.T. Oldham, C.F. Gruel, Chicago Folks Operetta, A. Barrese)

| <section-header><section-header><section-header><section-header><section-header><section-header><section-header><section-header></section-header></section-header></section-header></section-header></section-header></section-header></section-header></section-header> | ABRAHAM, P.: Ball at the Savoy [Operetta] (Sung in English) (A. Kelly, G. Frantzen, R.T. Oldham, C.F. Gruel, Chic<br>Folks Operetta, A. Barrese)<br>Hungarian composer Paul Abraham enjoyed huge success across Europe with his 'jazz operettas', not least in Weimar Berlin where his works<br>scored for an orchestra augmented by a jazz band caused a sensation. Ball im Savoy ('Ball at the Savoy') has a plot reminiscent of Die<br>Read more<br>Artist Details (*)<br>Select All<br>Disc 1<br>Abraham, Paul<br>Barrese, Anthony / Crimminger, Matthias / Hagedorm, Henning - arranger(s)<br>Franzen, Gerald / Glagoy, Hersh / Grünwald, Alfred / Lohner-Beda, Fritz - Vricist(s) |              |
|----------------------------------------------------------------------------------------------------|----------------------------------------------------------------------------------------------------|--------------|
| NAXOS                                                                                                    | (+) Ball im Savoy (Ball at the Savoy) (arr. A. Barrese, M. Grimminger and H. Hagedorn for voices and orchestra) (Sung in English)                                                                                                    | (i) 02:19:56 |
|                                                                                                    | I                                                                                                    | 00:02:40     |
|                                                                                                    | 2 (+) » Introduction: My dear Venezia bella Venezial - Will you be true? (Chorus, Madeleine, Aristide)                                                                                                    | 00:05:15     |
| Premium Sound Quality                                                                                                    | 3 (+) » Act I Scene 1: Where are they? (Lily, Paulette, Hermence, René, Ernst)                                                                                                    | 00:00:46     |
| P Booklet                                                                                                    | 4 (+) » Act I Scene 1: Sevilla: A toast to madame, a toast to Marquis! (Chorus, Madeleine, Aristide)                                                                                                    | 00:02:41     |
| P Backcover image                                                                                                    | 5 (+) » Act I Scene 2: What a pleasure it is to see you all again (Aristide, Madeleine, René, Hermence, Paulette, Lily, Ernst, Archibald)                                                                                                    | 00:02:05     |
| Album Information                                                                                                    | 6 (+) » Act I Scene 2: There's only one lady for me - Duet: Without your love, where would I be? (Aristide, Madeleine)                                                                                                    | 00:03:29     |
| Category: Operetta                                                                                                    | 7 (+) » Act I Scene 3: What a lovely garden (Lily, Paulette)                                                                                                    | 00:00:08     |
| Composer(s):<br>Abraham, Paul                                                                                                    | 8 (+) » Act I Scene 4: Who needs gin when I'm here! (Mustafa, Liiy, Paulette, Hermence, Bébé)                                                                                                    | 00:00:28     |
| Lyricist(s):                                                                                                    | 9 (🔹 ) » Act I Scene 4: My father, on the other hand - At Home along the Bosporus: Halla, halla, hail (Mustafa, Lily, Paulette, Hermence, Bébé)                                                                                                    | 00:02:12     |
| Frantzen, Gerald; Glagov, Hersh; Grünwald,<br>Alfred; Löhner-Beda, Fritz                                                                                                    | 10 (+) » Act I Scene 5: Aristide! How was the honeymoon? (Mustafa, Aristide)                                                                                                    | 00:01:57     |

# Step 2: Click "③" and a default play queue will be shown.

| COS           | Hong Kong Public Libraries (→ Log Out ) ⊕ Eng                                               | (     Accessibility                                                                                                    | Keyword Search                               | Q 🚺 Advanced Se |
|---------------|---------------------------------------------------------------------------------------------|----------------------------------------------------------------------------------------------------|----------------------------------------------|-----------------|
| ibrary        | Home > Naxos > ABRAHAM, P.: Ball at the                                                     | woy [Operetta] (Sung in English) (A. Kelly, G. Frantzen, R.T. Oldham, C.F. Gruel, Chicago Folks Operetta, A. Barres                                                                                                    | ;e)                                          |                 |
| News          | Pad<br>Abrahám                                                                              | ABRAHAM, P.: Ball at the Savoy [Operetta] (Sung in English) (A. Kelly, G. Fr<br>Folks Operetta, A. Barrese)                                                                                                    | antzen, R.T. Oldham, C.F. Gruel, C           | hicago          |
| 2             | (893-1940)<br>Ball at the Savoy<br>Operatia in farte acts<br>Athon Kelly<br>Gerela Franteen | Hungarian composer Paul Abrahám enjoyed huge success across Europe with his 'jazz operettas', not le<br>scored for an orchestra augmented by a jazz band caused a sensation. Ball im Savoy ('Ball at the Savoy<br>Read more |                                              |                 |
| ories         | Ryan Trent Oldham<br>Cynthia Fortune Gruel<br>Rose Gaccione<br>Bridget Shages               | Artist Details (+)                                                                                                    |                                              |                 |
|               | Matt Dyson<br>Folks Operetta                                                                | Select All                                                                                                    | Ð (                                          | ♡ + ๙ ๅ         |
| rces          | Anthony Barrese                                                                             | Disc 1                                                                                                    |                                              |                 |
| ts            |                                                                                             | Abraham, Paul<br>Barrese, Anthony / Grimminger, Matthias / Hagedorn, Henning - arranger(s)<br>Frantzen, Gerald / Glagov, Harsh / Grünwald, Alfred / Lohner-Beda, Fritz - lyricist(s)                                        |                                              |                 |
| rites         | THE AREA                                                                                    | ⊕ Ball im Savoy (Ball at the Savoy) (arr. A. Barrese, M. Grimminger and H. Hagedorn                                                                                                    | ı for voices and orchestra) (Sung in English | n) (i) 02:19:56 |
| logy          | NAXOS                                                                                       | 1 (+) » Prelude: Waltz: Ball at the Savoy                                                                                                    |                                              | 00:02:40        |
| ary           |                                                                                             | 2 🕢 » Introduction: My dear Venezia bella Venezial - Will you be true? (Chorus, Madeleine, /                                                                                                    | Aristide)                                    | 00:05:15        |
| i glance      | Premium Sound Quality                                                                       | ✓ 3 (+) » Act I Scene 1: Where are they? (Lily, Paulette, Hermence, René, Ernst)                                                                                                    |                                              | 00:00:46        |
| 58<br>ount    | P Booklet                                                                                   | 4 🔶 » Act I Scene 1: Sevilla: A toast to madame, a toast to Marquisl (Chorus, Madeleine, Ari                                                                                                    | stide)                                       | 00:02:41        |
| 332           | P Backcover image                                                                           | 5 (+) » Act I Scene 2: What a pleasure it is to see you all again (Aristide, Madeleine, René, H                                                                                                    | ermence, Paulette, Lily, Ernst, Archibald)   | 00:02:05        |
| of<br>er 2022 | Album Information                                                                           | 6 (+) » Act I Scene 2: There's only one lady for me - Duet: Without your love, where would I b                                                                                                    |                                              | 00:03:29        |

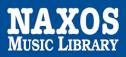

Step 3: Click " » " at the left and back to details page, it is available to add others music on same play queue.

| NAXOS              | A Hong Kong Public Libraries ⊖ Log | but ∯ English ⑦ Accessibility                                                                    | Keyword Search               | Q <b>1</b> Advanced Search |
|--------------------|------------------------------------|--------------------------------------------------------------------------------------------------|------------------------------|----------------------------|
| Music Library      | Play Queue Hide                    | Player                                                                                           |                              | Clear all                  |
| Home               |                                    |                                                                                                  |                              |                            |
| 🗊 New & News       | ABRAHAM, P.: Ball at the           | Savoy [Operetta] (Sung in English) (A. Kelly, G. Frantzen, R.T. Oldham, C.F. Gruel, Chicago Folk | s Operetta, A. Barrese)      |                            |
| 3 People           | + Abraham: Ba                      | II im Savoy (Ball at the Savoy) (arr. A. Barrese, M. Grimminger and H. Hagedorn for voices and o | orchestra) (Sung in English) | (i) 00:08:42 III           |
| Categories         | III 1 () + » Introduction          | : My dear Venezia bella Venezial - Will you be true? (Chorus, Madeleine, Aristide)               |                              | 00:05:15                   |
| Labels             | 2 ( ) + » Act I Scene              | 1: Where are they? (Lily, Paulette, Hermence, René, Ernst)                                       |                              | 00:00:46                   |
| Resources          | 3 🜔 🕂 🔹 » Act I Scene              | 1: Sevilla: A toast to madame, a toast to Marquisl (Chorus, Madeleine, Aristide)                 |                              | 00:02:41                   |
| Playlists          |                                    |                                                                                                  |                              |                            |
| Favourites         | _                                  |                                                                                                  |                              |                            |
| Musicology         | >                                  |                                                                                                  |                              |                            |
| Dictionary         |                                    |                                                                                                  |                              |                            |
| igures at a glance |                                    |                                                                                                  |                              |                            |
| Disc Count         |                                    |                                                                                                  |                              |                            |

# 1.4 HOW TO CREATE A PLAYLIST ACCOUNT

To enjoy your own music library, library patrons can create a playlist account at Naxos Music Library. The same account will be used to access the free mobile App.

Step 1: Open "Playlists" page at the left, and then click "Sign up". Complete the registration process and activate the playlist account by clicking the link in the email sent to you.

Step 2: Click "Login" to open the personalized playlist account.

| Kong Public Libraries    ⊖ Log Out   ⊕ English   ⊛ Ac  | cessibility                                                                                         | Keyword Search Q 1 Advanced Search                                                                                                    |
|--------------------------------------------------------|----------------------------------------------------------------------------------------------------|----------------------------------------------------------------------------------------------------|
| Hong Kong Public Libraries Playlists                   | NML Playlists Themed Playlists                                                                      | Student / Member Account Login Sign up                                                                                                    |
|                                                        |                                                                                                    |                                                                                                    |
| Playlists> Hong Kong Public LibrariesPlaylists> Christ | mas Music                                                                                           |                                                                                                    |
| Folders                                                |                                                                                                    | Playlists Tutorial                                                                                                    |
| Christmas Music (1)                                    | Export                                                                                              |                                                                                                    |
|                                                        | ▼No. Playlist Name                                                                                  | Author Tracks Duration Date Created                                                                                                    |
|                                                        | 1 Christmas music                                                                                   | Hong Kong Public Libraries 14 01:06:55 05 Dec 2011                                                                                                    |
|                                                        |                                                                                                    |                                                                                                    |
|                                                        |                                                                                                    |                                                                                                    |
|                                                        |                                                                                                    |                                                                                                    |
|                                                        |                                                                                                    |                                                                                                    |
|                                                        |                                                                                                    |                                                                                                    |
|                                                        | Hong Kong Public Libraries Playlists Playlists> Hong Kong Public LibrariesPlaylists> Christ Folders | Hong Kong Public Libraries Playlists     NML Playlists     Themed Playlists       Playlists> Hong Kong Public LibrariesPlaylists> Christmas Music     Folders     Export |

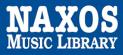

# Step 3: Click " + " to create a folder on your playlist.

| Playlists> Playlists>    |                             |                                                                 |                                             |  |  |
|--------------------------|-----------------------------|-----------------------------------------------------------------|---------------------------------------------|--|--|
| To move a playlist to an | other folder, or move posit | ion of a playlist within the same folder, simply drag and drop. |                                             |  |  |
| Folders                  | +                           | Create Playlist   Move Playlist(s)   Import   Export            | Move Playlist(s)   Import   Export          |  |  |
|                          |                             | ■ • No. Playlist Name                                           | Author Tracks Duration Date Created Options |  |  |
|                          |                             |                                                                 |                                             |  |  |
|                          |                             |                                                                 |                                             |  |  |
|                          |                             |                                                                 |                                             |  |  |
|                          |                             |                                                                 |                                             |  |  |
|                          |                             |                                                                 |                                             |  |  |

Step 4: Enter "Folder Name", "Author" or "Remarks", the folder also can be secured.

| New Folder                                                                                     |                                     |  |  |  |
|------------------------------------------------------------------------------------------------|-------------------------------------|--|--|--|
| Folder Name                                                                                    | English characters and numbers only |  |  |  |
| Maximum 60 characters incl. spa                                                                | ces                                 |  |  |  |
| Author                                                                                         |                                     |  |  |  |
| Maximum 20 characters incl. spa                                                                | ces                                 |  |  |  |
| Remarks                                                                                        |                                     |  |  |  |
| Maximum 60 characters incl. spa                                                                | ces                                 |  |  |  |
| <ul> <li>Secure Folder<br/>Note:Password is required for s</li> <li>Folder Password</li> </ul> | ecured folder                       |  |  |  |
| Confirm Password                                                                               |                                     |  |  |  |
|                                                                                                |                                     |  |  |  |
| Save                                                                                           | Cancel                              |  |  |  |
|                                                                                                |                                     |  |  |  |

Step 4: The playlist can be created and edited. Selected tracks will be listed under the respective playlist folder.

| Playlists> Playlists> test<br>To move a playlist to an | -  | on of a playlist within the same folder, simply drag and drop. |        |                 |                      |
|--------------------------------------------------------|----|----------------------------------------------------------------|--------|-----------------|----------------------|
| Folders                                                | +  | Create Playlist   Move Playlist(s)   Import   Export   대       |        |                 |                      |
| testing (1)                                            |    | ■ ▼No. Playlist Name                                           | Author | Tracks Duration | Date Created Options |
|                                                        | 口山 | Papillon                                                       |        | 21 00:50:00     | 17 Oct 2022 【 前      |
|                                                        |    |                                                                |        |                 |                      |
|                                                        |    |                                                                |        |                 | ٢                    |

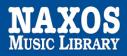

# PART 2 ACCESS STREAMING VIA MOBILE APP

A playlist account is required to access the mobile App of Naxos Music Library.

Step 1: Download the NML app from your respective store - App Store for iOS and Google Play for Android devices.

Step 2: Enter the email address in "Username" and "Password" you assigned for playlist account and click "Login".

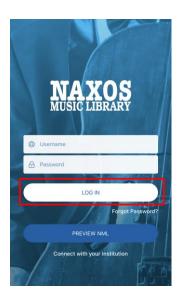

## 2.1 HOW TO SEARCH FOR E-DATABASE

## KEYWORD SEARCH

Step 1: Click "  $\mathbf{Q}_{\text{such}}$  " at the bottom of the navigator bar.

Step 2: Enter the keywords in the search box e.g. album, work title, name of artist, composer.

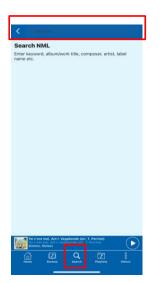

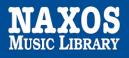

## **BROWSING SEARCH**

Step 1: A new window include Featured Additions is shown after log in the account.

Step 2: Click the bottom side "View All Recent Additions" and browse an alphabetical listing of CDs by artist, composer, genre, or label.

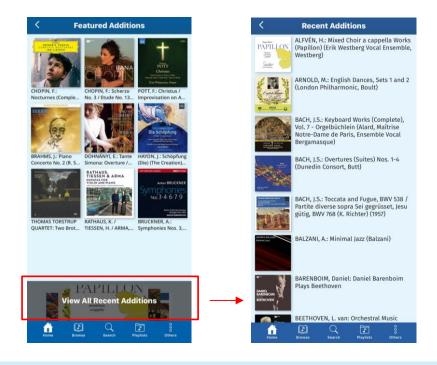

## 2.2 HOW TO MANAGE THE DETAILS PAGE

Step 1: A new window include CD cover and music list will be shown when an item is selected after searching.

Step 2: Click the tracks you want to listen and the music player will be shown at the bottom.

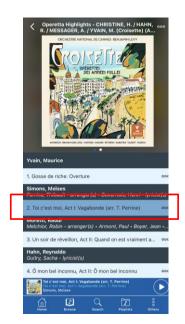

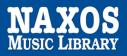

Step 3: Click " 🚥 " at the right corner of the top, "Download for Offline Streaming" and "Add to Playlist" is shown for selection.

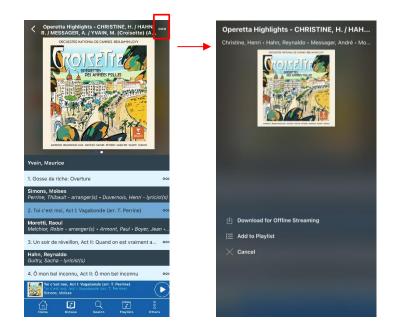

## 2.3 HOW TO CREATE A PLAYLIST ACCOUNT

Step 1: Click " 🗾 " at the bottom of the navigator bar.

#### Step 2: Select "My Playlists"

Step 3: Click " + " to create folder on your playlist, enter the folder name, e.g. 'testing', and the folder will be shown as below.

Step 4: Select the folder and click " + " at the right corner of the top to create a personalized playlist.

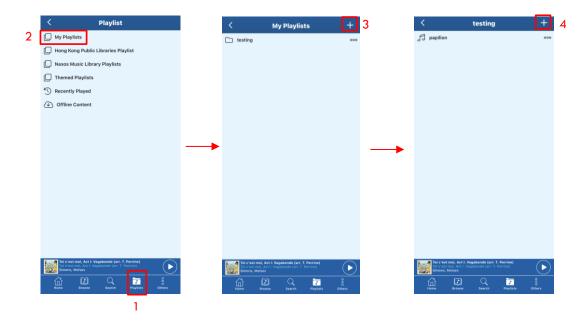